# **Programación de proba libre de módulos profesionais**

# **1. Identificación da programación**

# Centro educativo

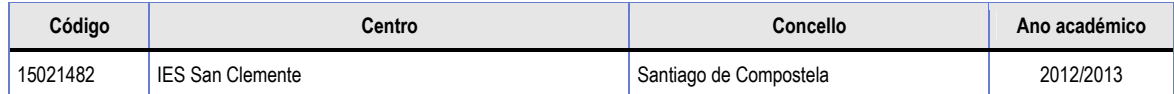

Ciclo formativo

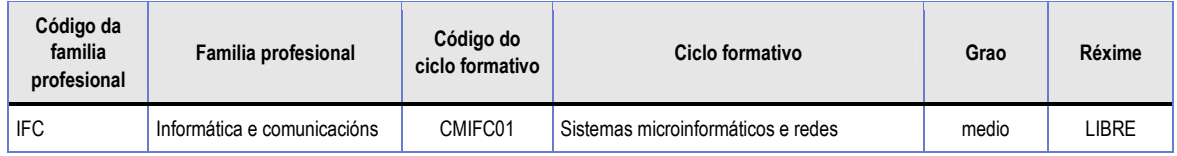

# Módulo profesional

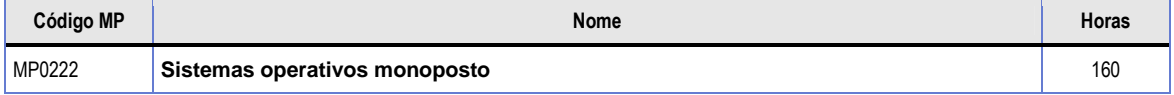

# Profesorado responsable

LÓPEZ MOGROVEJO, ANA

# **2. Resultados de aprendizaxe e criterios de avaliación**

# **2.1** Primeira parte da proba

# **2.1.1** Resultados de aprendizaxe do currículo que se tratan

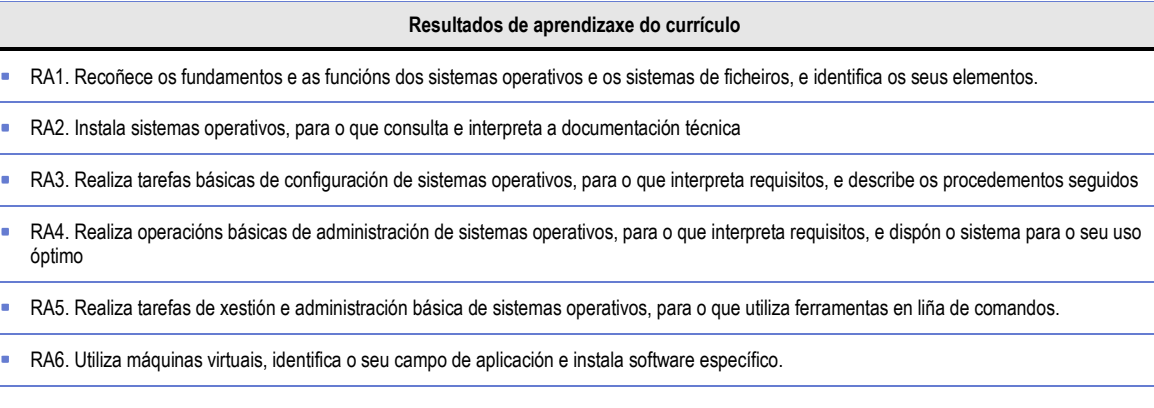

# **2.1.2** Criterios de avaliación que se aplicarán para a verificación da consecución dos resultados de aprendizaxe por parte do alumnado

#### **Criterios de avaliación do currículo**

- CA1.1. Identificáronse e describíronse os elementos funcionais dun sistema informático.
- CA1.2. Codificouse e relacionouse a información en varios sistemas de representación.
- CA1.3. Analizáronse as funcións dos sistemas operativos.

#### **Criterios de avaliación do currículo**

- CA1.4. Describiuse a arquitectura dos sistemas operativos.
- **CA1.5.** Identificáronse os procesos e os seus estados.
- CA1.6. Identificáronse as posibilidades de partición do subsistema de almacenaxe.
- CA1.7. Describiuse a estrutura e a organización do sistema de ficheiros.
- CA1.8. Constatouse a utilidade dos sistemas transaccionais e as súas repercusións ao seleccionar un sistema de ficheiros.

CA2.1. Analizouse a documentación técnica do hardware para verificar a súa idoneidade.

- **CA2.2.** Seleccionouse o sistema operativo.
- CA2.3. Elaborouse un plan de instalación a partir dos manuais do sistema operativo.
- CA2.4. Creáronse e formatáronse as particións necesarias nos dispositivos de almacenaxe.
- CA2.5. Configuráronse parámetros básicos da instalación.
- CA2.6. Instalouse o sistema operativo.
- **CA2.7. Configurouse un xestor de arranque.**
- CA2.8. Instaláronse os controladores de dispositivo necesarios.
- CA2.9. Documentáronse as decisións tomadas e as incidencias xurdidas no proceso de instalación.
- CA2.10. Respectáronse as normas de utilización do software (licenzas).
- CA2.11. Traballouse con sistemas operativos libres e propietarios.
- ı

ı

- CA3.1. Diferenciáronse as interfaces de usuario segundo as súas propiedades.
- CA3.2. Aplicáronse preferencias na configuración do contorno persoal.
- CA3.3. Xestionáronse os sistemas de ficheiros específicos.
- CA3.4. Distinguíronse os atributos dun ficheiro dos dun directorio.
- CA3.5. Recoñecéronse os permisos dos ficheiros e dos directorios.
- CA3.6. Utilizáronse os asistentes de configuración do sistema (acceso a redes, dispositivos, etc.).
- CA3.7. Comprobouse a existencia de actualizacións do sistema operativo e dos controladores de dispositivos.
- CA3.8. Realizouse a instalación dos parches do sistema operativo e das versións actuais dos controladores de dispositivos.
- CA3.9. Realizouse a configuración para a actualización periódica do sistema operativo.
- CA3.10. Documentáronse os procesos de actualización realizados sobre o sistema.
- CA3.11. Executáronse operacións para a automatización de tarefas do sistema.
- CA3.12. Realizáronse operacións de instalación e desinstalación de utilidades.
- CA3.13. Aplicáronse métodos para a recuperación do sistema operativo.
- E
- CA4.1. Configuráronse perfís de usuario e grupo.
- CA4.2. Utilizáronse ferramentas gráficas para describir a organización dos ficheiros do sistema.
- CA4.3. Actuouse sobre os procesos do usuario en función das necesidades puntuais.
- CA4.4. Actuouse sobre os servizos do sistema en función das necesidades puntuais.
- CA4.5. Aplicáronse criterios para o óptimo aproveitamento da memoria dispoñible.
- CA4.6. Analizouse a actividade do sistema a partir das trazas xeradas polo propio sistema.
- CA4.7. Dispuxéronse os dispositivos de almacenaxe para un óptimo funcionamento.
- CA4.8. Recoñecéronse e configuráronse os recursos compartibles do sistema.
- CA4.9. Interpretouse a información de configuración do sistema operativo.
- CA5.1. Identificáronse as diferenzas entre as interfaces gráficas e as interfaces en liña de comandos.
- CA5.2. Estableceuse o modo de acceso á consola e as pautas para o seu uso.
- CA5.3. Describíronse as capacidades xerais dos intérpretes de comandos e as posibilidades da súa selección, segundo o sistema operativo.
- CA5.4. Utilizáronse comandos para actuar sobre ficheiros e directorios.
- CA5.5. Utilizáronse outros comandos habituais propios do sistema operativo.
- CA5.6. Aplicáronse redireccións sobre a entrada e a saída dos comandos.
- CA5.7. Aplicáronse opcións para modificar o comportamento dos comandos.
- CA5.8. Accedeuse á axuda en liña para procurar información sobre a utilización dos comandos.
- E

ı

- CA6.1. Diferenciouse entre máquina real e máquina virtual.
- CA6.2. Establecéronse as vantaxes e os inconvenientes do uso de máquinas virtuais.
- CA6.3. Analizáronse as principais ferramentas para a creación e a utilización de máquinas virtuais.
- CA6.4. Instalouse software libre e propietario para a creación de máquinas virtuais.
- CA6.5. Creáronse máquinas virtuais a partir de sistemas operativos libres e propietarios.
- **CA6.6. Configuráronse máquinas virtuais.**
- CA6.7. Documentáronse as opcións tomadas na elección, na instalación e na configuración da máquina virtual.
- CA6.8. Relacionouse a máquina virtual co sistema operativo anfitrión.
- CA6.9. Realizáronse probas de rendemento do sistema

#### **2.2** Segunda parte da proba

## **2.2.1** Resultados de aprendizaxe do currículo que se tratan

#### **Resultados de aprendizaxe do currículo**

- RA1. Recoñece os fundamentos e as funcións dos sistemas operativos e os sistemas de ficheiros, e identifica os seus elementos.
- RA2. Instala sistemas operativos, para o que consulta e interpreta a documentación técnica
- RA3. Realiza tarefas básicas de configuración de sistemas operativos, para o que interpreta requisitos, e describe os procedementos seguidos
- RA4. Realiza operacións básicas de administración de sistemas operativos, para o que interpreta requisitos, e dispón o sistema para o seu uso óptimo

RA5. Realiza tarefas de xestión e administración básica de sistemas operativos, para o que utiliza ferramentas en liña de comandos.

RA6. Utiliza máquinas virtuais, identifica o seu campo de aplicación e instala software específico.

## **2.2.2** Criterios de avaliación que se aplicarán para a verificación da consecución dos resultados de aprendizaxe por parte do alumnado

#### **Criterios de avaliación do currículo**

- CA1.1. Identificáronse e describíronse os elementos funcionais dun sistema informático.
- CA1.2. Codificouse e relacionouse a información en varios sistemas de representación.
- CA1.3. Analizáronse as funcións dos sistemas operativos.
- CA1.4. Describiuse a arquitectura dos sistemas operativos.
- CA1.5. Identificáronse os procesos e os seus estados.
- CA1.6. Identificáronse as posibilidades de partición do subsistema de almacenaxe.
- CA1.7. Describiuse a estrutura e a organización do sistema de ficheiros.
- CA1.8. Constatouse a utilidade dos sistemas transaccionais e as súas repercusións ao seleccionar un sistema de ficheiros.
- CA2.1. Analizouse a documentación técnica do hardware para verificar a súa idoneidade.
- **CA2.2.** Seleccionouse o sistema operativo.
- CA2.3. Elaborouse un plan de instalación a partir dos manuais do sistema operativo.
- CA2.4. Creáronse e formatáronse as particións necesarias nos dispositivos de almacenaxe.
- CA2.5. Configuráronse parámetros básicos da instalación.
- CA2.6. Instalouse o sistema operativo.
- CA2.7. Configurouse un xestor de arranque.
- CA2.8. Instaláronse os controladores de dispositivo necesarios.
- CA2.9. Documentáronse as decisións tomadas e as incidencias xurdidas no proceso de instalación.
- CA2.10. Respectáronse as normas de utilización do software (licenzas).
- CA2.11. Traballouse con sistemas operativos libres e propietarios.
- ı

ı

- CA3.1. Diferenciáronse as interfaces de usuario segundo as súas propiedades.
- CA3.2. Aplicáronse preferencias na configuración do contorno persoal.
- CA3.3. Xestionáronse os sistemas de ficheiros específicos.
- CA3.4. Distinguíronse os atributos dun ficheiro dos dun directorio.
- CA3.5. Recoñecéronse os permisos dos ficheiros e dos directorios.
- CA3.6. Utilizáronse os asistentes de configuración do sistema (acceso a redes, dispositivos, etc.).
- CA3.7. Comprobouse a existencia de actualizacións do sistema operativo e dos controladores de dispositivos.
- CA3.8. Realizouse a instalación dos parches do sistema operativo e das versións actuais dos controladores de dispositivos.
- CA3.9. Realizouse a configuración para a actualización periódica do sistema operativo.
- CA3.10. Documentáronse os procesos de actualización realizados sobre o sistema.
- CA3.11. Executáronse operacións para a automatización de tarefas do sistema.
- CA3.12. Realizáronse operacións de instalación e desinstalación de utilidades.
- CA3.13. Aplicáronse métodos para a recuperación do sistema operativo.
- ı
- CA4.1. Configuráronse perfís de usuario e grupo.
- CA4.2. Utilizáronse ferramentas gráficas para describir a organización dos ficheiros do sistema.
- CA4.3. Actuouse sobre os procesos do usuario en función das necesidades puntuais.
- CA4.4. Actuouse sobre os servizos do sistema en función das necesidades puntuais.
- CA4.5. Aplicáronse criterios para o óptimo aproveitamento da memoria dispoñible.
- CA4.6. Analizouse a actividade do sistema a partir das trazas xeradas polo propio sistema.
- CA4.7. Dispuxéronse os dispositivos de almacenaxe para un óptimo funcionamento.
- CA4.8. Recoñecéronse e configuráronse os recursos compartibles do sistema.
- CA4.9. Interpretouse a información de configuración do sistema operativo.

#### **Criterios de avaliación do currículo**

- CA5.1. Identificáronse as diferenzas entre as interfaces gráficas e as interfaces en liña de comandos.
- CA5.2. Estableceuse o modo de acceso á consola e as pautas para o seu uso.
- CA5.3. Describíronse as capacidades xerais dos intérpretes de comandos e as posibilidades da súa selección, segundo o sistema operativo.
- CA5.4. Utilizáronse comandos para actuar sobre ficheiros e directorios.
- CA5.5. Utilizáronse outros comandos habituais propios do sistema operativo.
- CA5.6. Aplicáronse redireccións sobre a entrada e a saída dos comandos.
- CA5.7. Aplicáronse opcións para modificar o comportamento dos comandos.
- CA5.8. Accedeuse á axuda en liña para procurar información sobre a utilización dos comandos.
- CA6.1. Diferenciouse entre máquina real e máquina virtual.
- CA6.2. Establecéronse as vantaxes e os inconvenientes do uso de máquinas virtuais.
- CA6.3. Analizáronse as principais ferramentas para a creación e a utilización de máquinas virtuais.
- CA6.4. Instalouse software libre e propietario para a creación de máquinas virtuais.
- CA6.5. Creáronse máquinas virtuais a partir de sistemas operativos libres e propietarios.
- **CA6.6. Configuráronse máquinas virtuais.**

ı

E

- CA6.7. Documentáronse as opcións tomadas na elección, na instalación e na configuración da máquina virtual.
- CA6.8. Relacionouse a máquina virtual co sistema operativo anfitrión.
- CA6.9. Realizáronse probas de rendemento do sistema

# **3. Mínimos exixibles para alcanzar a avaliación positiva e os criterios de cualificación**

• RA1. Recoñece os fundamentos e as funcións dos sistemas operativos e os sistemas de ficheiros, e identifica os seus elementos. – CA1.1. Identificáronse e describíronse os elementos funcionais dun sistema informático. – CA1.2. Codificouse e relacionouse a información en varios sistemas de representación. – CA1.3. Analizáronse as funcións dos sistemas operativos.

- CA1.4. Describiuse a arquitectura dos sistemas operativos.
- CA1.5. Identificáronse os procesos e os seus estados.
- CA1.6. Identificáronse as posibilidades de partición do subsistema de almacenaxe.
- CA1.7. Describiuse a estrutura e a organización do sistema de ficheiros.
- CA1.8. Constatouse a utilidade dos sistemas transaccionais e as súas repercusións ao seleccionar un sistema de ficheiros.
- RA2. Instala sistemas operativos, para o que consulta e interpreta a documentación técnica.
	- CA2.1. Analizouse a documentación técnica do hardware para verificar a súa idoneidade.
		- CA2.2. Seleccionouse o sistema operativo.
		- CA2.3. Elaborouse un plan de instalación a partir dos manuais do sistema operativo.
		- CA2.4. Creáronse e formatáronse as particións necesarias nos dispositivos de almacenaxe.
		- CA2.5. Configuráronse parámetros básicos da instalación.
		- CA2.6. Instalouse o sistema operativo.
	- CA2.7. Configurouse un xestor de arranque.
	- CA2.8. Instaláronse os controladores de dispositivo necesarios.
	- CA2.9. Documentáronse as decisións tomadas e as incidencias xurdidas no proceso de instalación.
	- CA2.10. Respectáronse as normas de utilización do software (licenzas).
	- CA2.11. Traballouse con sistemas operativos libres e propietarios.

• RA3. Realiza tarefas básicas de configuración de sistemas operativos, para o que interpreta requisitos, e describe os procedementos seguidos.

- CA3.1. Diferenciáronse as interfaces de usuario segundo as súas propiedades.
- CA3.2. Aplicáronse preferencias na configuración do contorno persoal.
- CA3.3. Xestionáronse os sistemas de ficheiros específicos.
- CA3.4. Distinguíronse os atributos dun ficheiro dos dun directorio.
- CA3.5. Recoñecéronse os permisos dos ficheiros e dos directorios.
- CA3.6. Utilizáronse os asistentes de configuración do sistema (acceso a redes, dispositivos, etc.).
- CA3.7. Comprobouse a existencia de actualizacións do sistema operativo e dos controladores de dispositivos.
- CA3.8. Realizouse a instalación dos parches do sistema operativo e das versións actuais dos controladores de dispositivos.
- CA3.9. Realizouse a configuración para a actualización periódica do sistema operativo.
- CA3.10. Documentáronse os procesos de actualización realizados sobre o sistema.
- CA3.11. Executáronse operacións para a automatización de tarefas do sistema.
- CA3.12. Realizáronse operacións de instalación e desinstalación de utilidades.
- CA3.13. Aplicáronse métodos para a recuperación do sistema operativo.
- RA4. Realiza operacións básicas de administración de sistemas operativos, para o que interpreta requisitos, e dispón o sistema para o seu uso óptimo.
	- CA4.1. Configuráronse perfís de usuario e grupo.
	- CA4.2. Utilizáronse ferramentas gráficas para describir a organización dos ficheiros do sistema.
	- CA4.3. Actuouse sobre os procesos do usuario en función das necesidades puntuais.

– CA4.4. Actuouse sobre os servizos do sistema en función das necesidades puntuais. – CA4.5. Aplicáronse criterios para o óptimo aproveitamento da memoria dispoñible. – CA4.6. Analizouse a actividade do sistema a partir das trazas xeradas polo propio sistema. – CA4.7. Dispuxéronse os dispositivos de almacenaxe para un óptimo funcionamento. – CA4.8. Recoñecéronse e configuráronse os recursos compartibles do sistema. – CA4.9. Interpretouse a información de configuración do sistema operativo. • RA5. Realiza tarefas de xestión e administración básica de sistemas operativos, para o que utiliza ferramentas en liña de comandos. – CA5.1. Identificáronse as diferenzas entre as interfaces gráficas e as interfaces en liña de comandos. – CA5.2. Estableceuse o modo de acceso á consola e as pautas para o seu uso. – CA5.3. Describíronse as capacidades xerais dos intérpretes de comandos e as posibilidades da súa selección, segundo o sistema operativo. – CA5.4. Utilizáronse comandos para actuar sobre ficheiros e directorios. – CA5.5. Utilizáronse outros comandos habituais propios do sistema operativo. – CA5.6. Aplicáronse redireccións sobre a entrada e a saída dos comandos. – CA5.7. Aplicáronse opcións para modificar o comportamento dos comandos. – CA5.8. Accedeuse á axuda en liña para procurar información sobre a utilización dos comandos. • RA6. Utiliza máquinas virtuais, identifica o seu campo de aplicación e instala software específico. – CA6.1. Diferenciouse entre máquina real e máquina virtual. – CA6.2. Establecéronse as vantaxes e os inconvenientes do uso de máquinas virtuais. – CA6.3. Analizáronse as principais ferramentas para a creación e a utilización de máquinas virtuais. – CA6.4. Instalouse software libre e propietario para a creación de máquinas virtuais. – CA6.5. Creáronse máquinas virtuais a partir de sistemas operativos libres e propietarios. – CA6.6. Configuráronse máquinas virtuais. – CA6.7. Documentáronse as opcións tomadas na elección, na instalación e na configuración da máquina virtual. – CA6.8. Relacionouse a máquina virtual co sistema operativo anfitrión. – CA6.9. Realizáronse probas de rendemento do sistema

# **4. Características da proba e instrumentos necesarios para o seu desenvolvemento**

## **4.1** Primeira parte da proba

Proba teórica que poderá incluír preguntas tipo test, preguntas cortas e exercicios a resolver baseados no currículo. Instrumentos: bolígrafo. Non se admiten calculadoras, teléfonos móbiles nin outros aparatos electrónicos.

# **4.2** Segunda parte da proba

Proba práctica na que resolverán un ou varios supostos no ordenador baseados no currículo. Instrumentos: ordenador e software necesario (proporcionados polo centro).